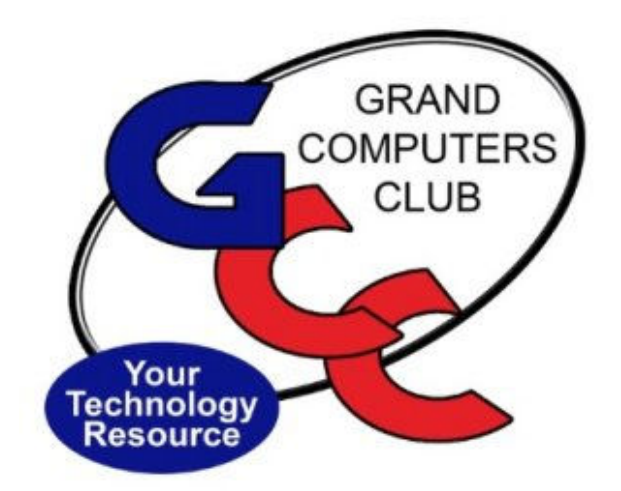

# littlebytes 10101001 01001

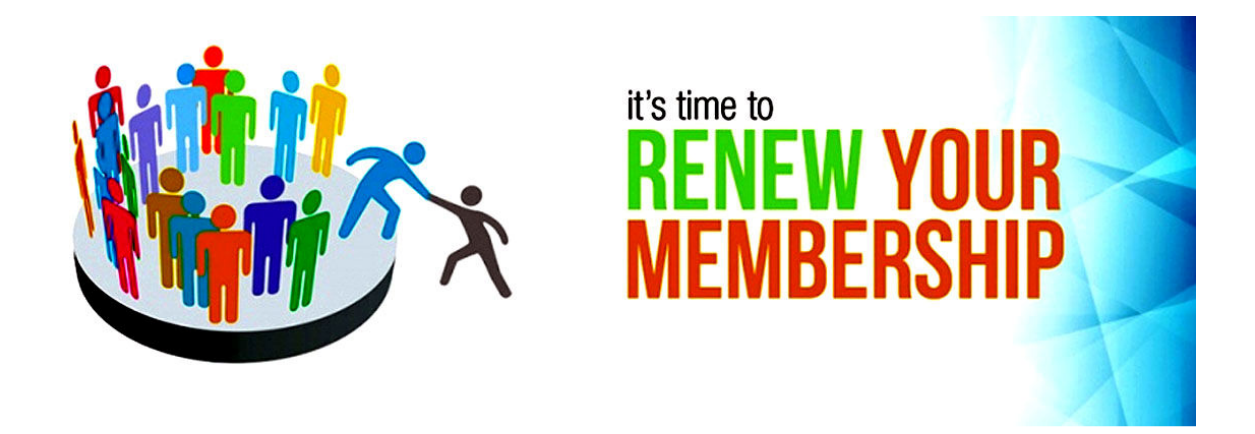

## **Membership Renewal**

Now is as good a time as any to do it. Renew your membership. It costs only twenty dollars, that's 7 cents a day. Yes, there's a pandemic going on and many of us prefer to stay home. But with Zoom we're able to do most of the computer club activities from home, whether that be our home in Sun City Grand or anywhere else in the world where we may be living right now. You hop online, go to the Zoom link for your activity and in far less time than it took you to park

your car at Chaparral and walk over to the computer room, you're in the Zoom room where the activity takes place. So, come on! You can renew right now.

Go to www.grandcomputers.org and log in. If you've never logged in before and don't yet have a password, or if you forgot your password, contact Nancy Collins at nancy.collins.az@gmail.com or call Nancy at 623-398-5286 for help logging in. Once you're logged in, look for "renew your membership", click on it and pay with PayPal or go in as a guest and pay with your credit card. The website is secure, that's what the "s" in "https" tells you when you look up at the web address on any www.grandcomputers.org web page.

Renew and get back into the activities, whether that be Tech Help where you've had your computer, tablet or phone problems solved or any of the many other activities going on. See the following activities for this week.

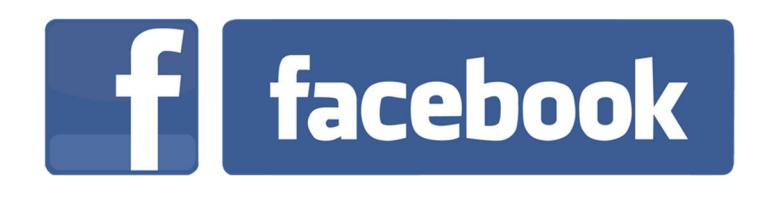

**We're on Facebook!** If you're on Facebook, you should come join us on our group page. You will find lots of useful information there. You can ask questions for which you will get answers. There's much that you can do on our group page. If you think outside the box, you may surprise us all with the uses you will find with our FB Group page. Here is the URL (website address): https://www.facebook.com/groups/GrandComputersClub

Come join us. You'll be glad you did!

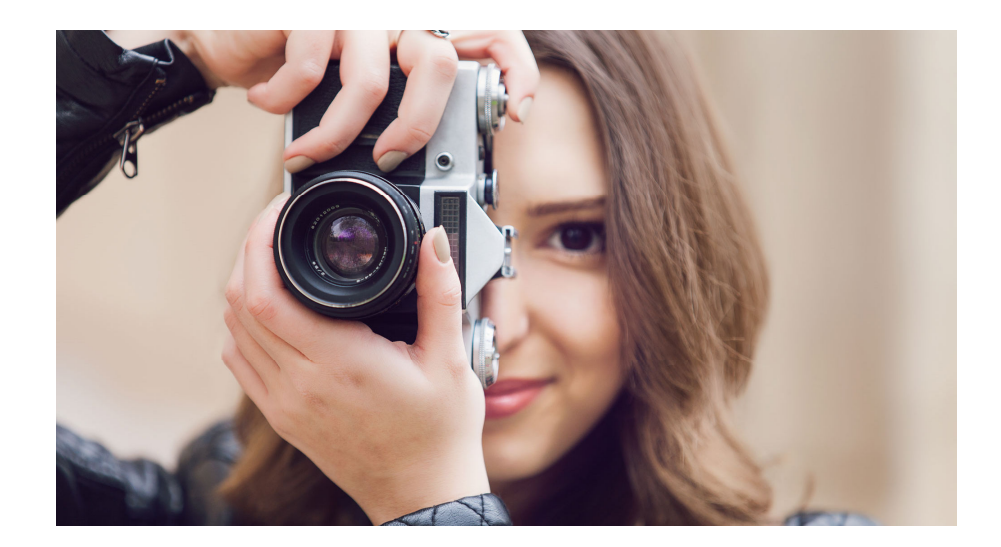

#### **WANTED: HISTORIAN**

We are in need of a Historian for the Grand Computers Club. If you love history and/or photography, you will find personal fulfillment in this position. If interested, contact: president@grandcomputers.org.

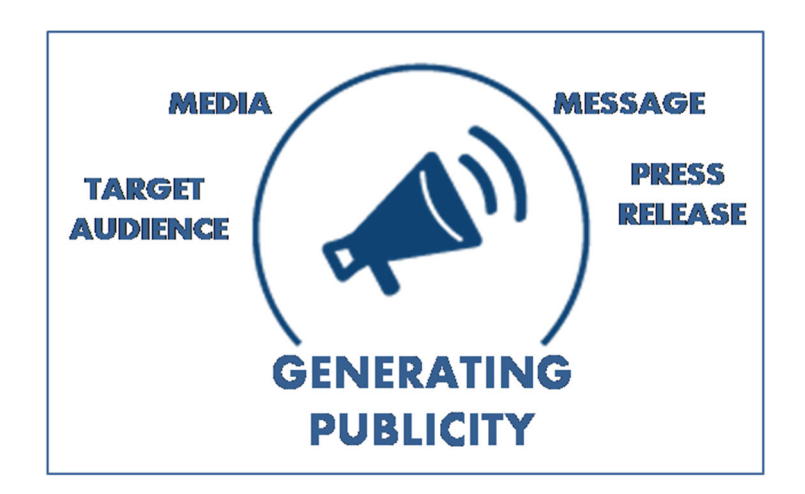

#### **WANTED: PUBLICITY CHAIRPERSON**

If you have an interest in advertising, promotion, publicity and communications, you will enjoy volunteering for this position. If interested, contact: president@grandcomputers.org.

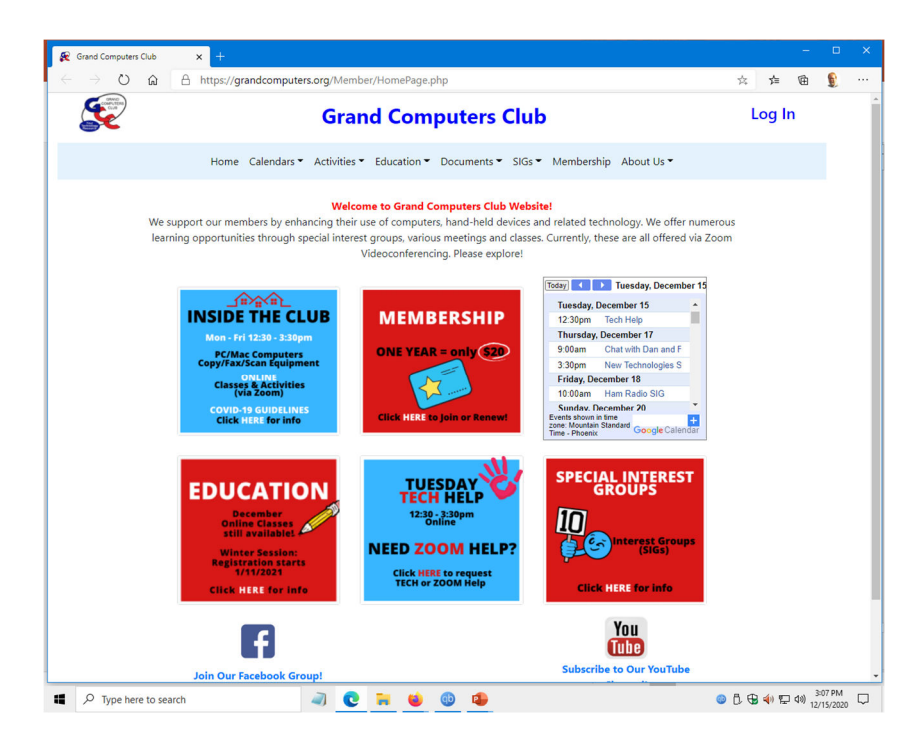

#### **NEW WEBSITE!!!**

By now, perhaps you've seen it. If not, be sure to go check it out! www.grandcomputers.org. Let us know if you see anything that's incorrect. Our team is still working on fine tuning the website.

# ACTIVITIES THIS WEEK **------------------------**

Monday, December 21, 1:00-3:00pm, **COMPOSE YOURSELF SIG**, Use computers to write your memoirs and stories and share your writings with other members.

https://zoom.us/j/95491568615?pwd=Q3F2N01va0JJUkJXYmNSd2tFbHpsUT09

Meeting ID: 954 9156 8615 Passcode: 957972

Monday, December 21, 1:00-2:00pm, **LITTLE BYTES LIVE**, Join in the fun conversations we have. It's not only about this E-Blast named Little Bytes. It's about becoming friends as we get to know each other better through conversation.

https://us02web.zoom.us/j/88237079666?pwd=bUNEc2pVM2l2eUliMTh3TGk5 T01SUT09

Meeting ID: 882 3707 9666 Passcode: 349195

Monday, December 21, 3:30-5:00pm, **APPLE SIG**, Topic: Apple TV & CarPlay: What You Should Know.

https://us02web.zoom.us/j/84314097286?pwd=NmsvTW9ZZUwwc2NXV3crK1 lNV0hHZz09

Meeting ID: 843 1409 7286 Passcode: 793048

Tuesday, December 22, 12:30pm - ? (3:30pm max), **TECH HELP,** Fill out the form at the following link to request attendance. Be prepared to describe your device and problem. Form must be submitted no later than 11am on Monday. Sometime later that same day, you will receive an email invitation with a link to join the meeting Tuesday at 12:30pm.

https://docs.google.com/forms/d/e/1FAIpQLScXXIioshz8UuzX6DHGYG5DfdqW sTEHAS2JQdbURuokNi1Yag/viewform

If you don't know how to connect to Zoom, please indicate on the form that you

would like someone to show you how to connect to Zoom. We will call you prior to Tech Help to guide you.

Thursday, December 24, 2:30 - 4:00pm, **DEVICES SIG**, Topic: Personal Assistants 2021

https://us02web.zoom.us/j/83481851679?pwd=MzI2YzJUUk1HbUx1bVFoLzB MYmhUZz09

Meeting ID: 834 8185 1679 Passcode: 279101

### MISCELLANEOUS **---------------------------------**

#### **WE NEED MONITORS TO KEEP THE CLUB OPEN**

If you are a monitor, please sign up for one day next week. We NEED you to keep the club open.

Just a reminder: the procedure for signing up is to log into grandcomputers.org, View and Schedule Monitor Sessions. Thanks to all of you who respond to this need.

#### **EDUCATION – ONLINE VIA ZOOM**

Check out the classes that are available on this page:

https://grandcomputers.org/Member/class\_schedule.php

Registration has already begun.

Classes are in session.

So get ready to register by looking through the class schedule and choosing your course.

To keep our members safe from Covid 19, payment of classes is being accepted only by credit or debit card on our website. No checks or cash will be accepted at the computer club by a monitor.

#### **FREE ONE-ON-ONE HELP TO GET YOU STARTED WITH ZOOM**

If you don't know how to get on Zoom, we've made it easy for you to learn how. We offer free one-on-one help. Use this link to fill out a form and someone will contact you to help you.

https://docs.google.com/forms/d/e/1FAIpQLSdRQV\_bx\_1dimNT4SngW6bXuVs RKslRhcm-MOccndzV9Nnzyw/viewform

#### **COMPUTERS FOR SCHOOLKIDS**

WANTED – Older laptop computers (PCs or MACs) and tablets (iPads or Androids)! Please help out by donating your older laptop or tablet to Jim Geffre. Jim repairs them, updates them, and donates them to schools. He would like the laptops to have Windows 7, Windows 8 or already be upgraded to Windows 10. Please include the power cord with the computer and the charger for a tablet. Jim wipes the hard drives or puts new ones in if you were to leave yours out. If needed, Jim adds memory to at least 4GB and adds Microsoft Office.

Please contact Jim by phone (623-544-3394) or by email (jeffre1949@yahoo.com) to arrange for a drop-off at Jim's home. Email is preferred. Jim will email you back his physical address. You can then leave the computer outside his house. Please be sure to include the password to unlock your computer or tablet and your email address with the computer and Jim will email you a tax form for taking a deduction on your tax return. (You can deduct up to \$150.00 per laptop).

TECH ARTICLES *--------------------------------*

#### **Microsoft Reveals Malware Campaign Attacking Major Browsers**

https://www.makeuseof.com/microsoft-reveals-malware-attackingbrowsers/?utm\_source=MUO-NL-RP&utm\_medium=newsletter

#### **Has Your Bank Account Been Hacked? 5 Things to Check**

https://www.makeuseof.com/tag/bank-account-hacked-thingscheck/?utm\_source=MUO-NL-RP&utm\_medium=newsletter

#### **Easy Way to Recycle your Hard Drive**

https://shop.westerndigital.com/campaign/landing/easy-recycle

Grand Computers Club

19745 N. Remington Drive, Surprise, AZ 85374

Unsubscribe